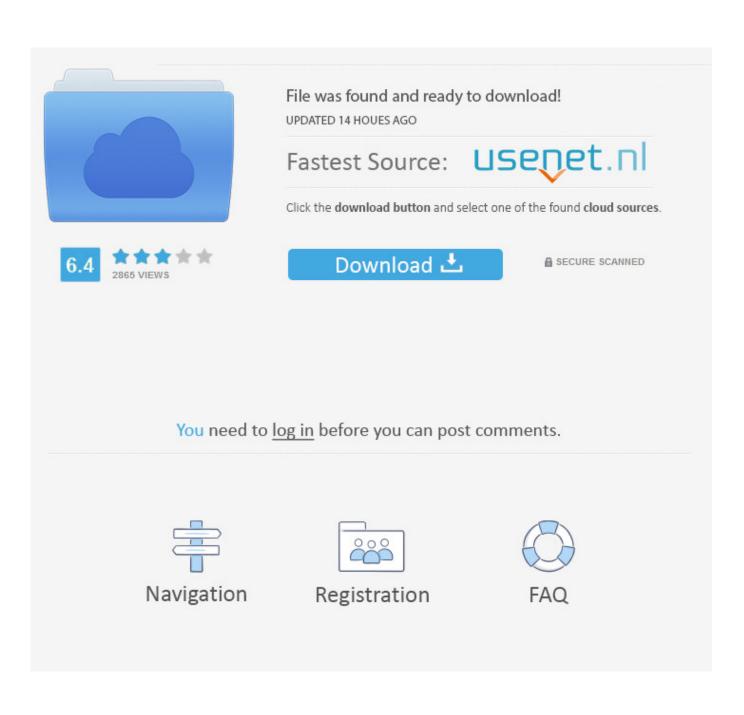

How To Disable A Program From Popping Up On Startup For Mac

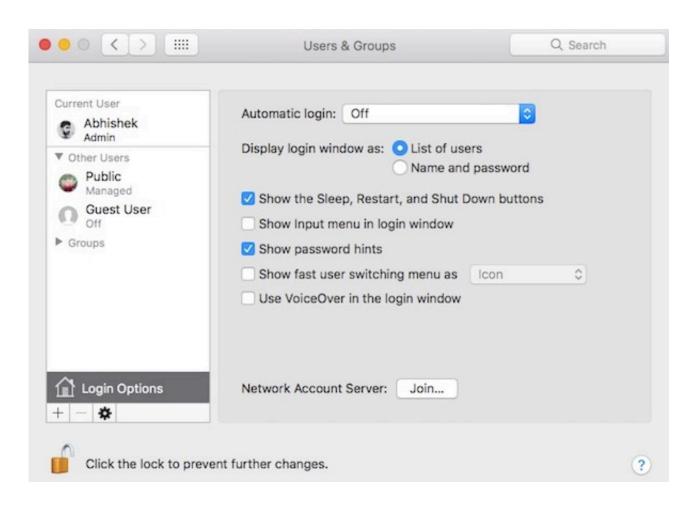

How To Disable A Program From Popping Up On Startup For Mac

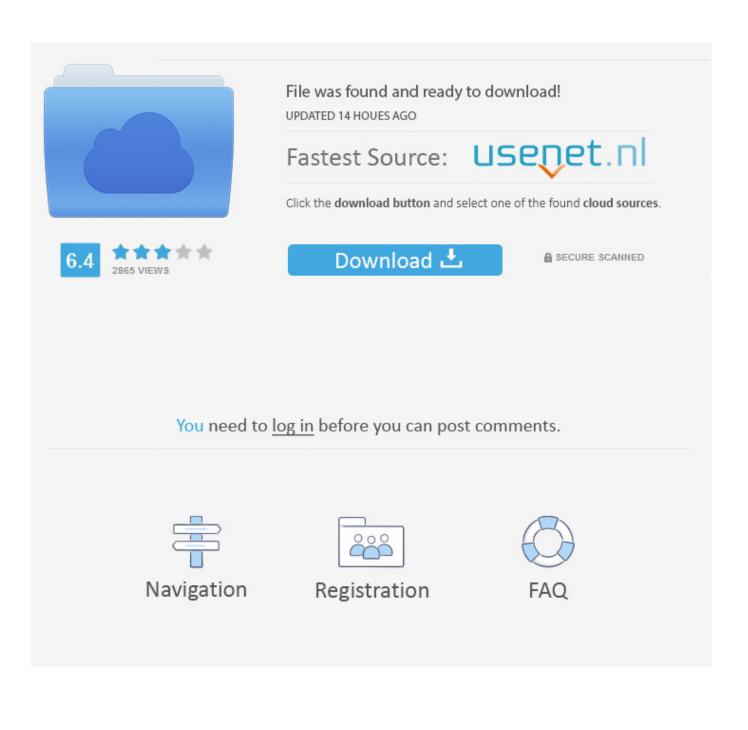

Thereafter, their instructions If you don't disable the second one, the process called SpotifyWebHelper.. Missing or corrupted system files such as DLL files may cause CMD continuously popping up etc errors in Windows.

Methods to fix CMD exe keeps popping up error in Windows Here we'll provide you 3 methods to assist you solving CMD popping up randomly error and you may selectively follow any one method to get this issue fixed on your own now: Method 1.

## **R For Mac Yosemite**

Click Services on System Configuration > Click and select Hide all Microsoft services > Click Disable all; 3.. Note: Please do remember to log on to your computer as an administrator so to perform a clean boot.. Click Startup on System Configuration > Click Open Task Manager; 4 Select each startup item on Startup and click Disable > Close Task Manager; 5.. Quicken home and business 2016 for mac free download Click Start and search: msconfig > Select System Configuration; 2.. When you start your Mac or log in, the launch items in the relevant folders are loaded (that is, registered with the system) unless they have a Disabled flag set. Free Download Fl Studio For Mac Os

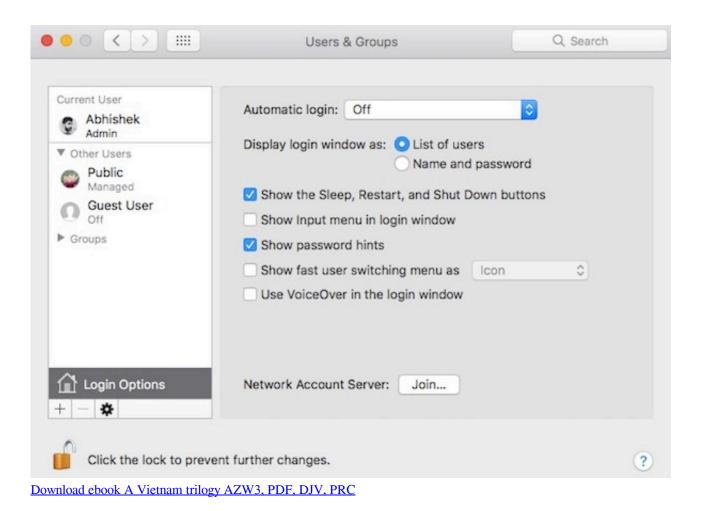

## Download Screenflick For Mac

Thank you very much ' According to Microsoft community and Google search result, it's not a new problem that quite a lot of Windows users have encountered with CMD keeps popping up error.. Do you know how can I make this right? Please help me

if you know how to get things right in my computer.. Click OK on Startup tab of System Configuration > Restart PC By doing so, your computer will be able to work normally again and you'll see that no CMD window pops up anymore.. So what can you do when such a problem occurs to your in Windows 10/8/7? Fortunately, right now in this article, you'll find 3 reliable methods and 2 effective options offered by EaseUS software to help you effectively fix CMD pops up randomly error.. exe is launched at startup and for some reason it decides it's time to launch Spotify too. <u>quintuples obra de teatro pdf creator</u>

## Vietcong Purple Haze Theme Song

Run a clean boot to fix CMD popping up randomly error Here we'll show you how to clean boot Windows 10 as an example for you to follow and clean boot your PC.. Run SFC to fix CMD exe keeps popping up issue SFC, known as System File Checker, can be used as a tool to scan all of important Windows files on your computer and repair them if necessary.. CMD exe/Command Prompt keeps popping up in Windows 10, how to stop and fix it? ' Hi guys, have you ever met this problem that Command Prompt keeps popping up with a black window which shows a pathway: c: windows system32 cmd.. exe I closed the window, but it popped up right away I repeated several times but the CMD window still came out continuously.. However, most Windows users are still not quite clear about what they shall do when such a problem comes out. 34bbb28f04 Jawaban Renshuu B Minna No Nihongo

34bbb28f04

Role Plays Today Jason Anderson Free Download